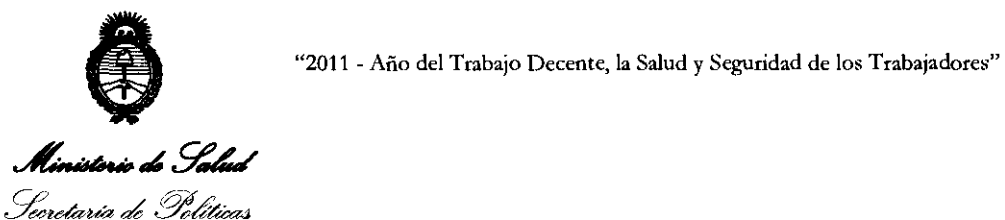

Regulación e Institutos . A. N. M. A.T

(ANMAT), y

DISPOSICIÓN N'  $5690$ BUENOS AIRES, 1 B AGO 2011

VISTO el Expediente Nº 1-47-158-11-1 del Registro de esta Administración Nacional de Medicamentos, Alimentos y Tecnología Médica

CONSIDERANDO:

 $\cup$ 

 $\sim$  1

Que por las presentes actuaciones Philips Argentina S.A. solicita se autorice la inscripción en el Registro Productores y Productos de Tecnología Médica (RPPTM) de esta Administración Nacional, de un nuevo producto médico.

Que las actividades de elaboración y comercialización de productos médicos se encuentran contempladas por la Ley 16463, el Decreto 9763/64, y MERCOSUR/GMC/RES. Nº 40/00, incorporada al ordenamiento jurídico nacional por Disposición ANMAT N° 2318/02 (TO 2004), y normas complementarias.

Que consta la evaluación técnica producida por el Departamento de Registro.

Que consta la evaluación técnica producida por la Dirección de Tecnología Médica, en la que informa que el producto estudiado reúne los requisitos técnicos que contempla la norma legal vigente, y que los establecimientos declarados demuestran aptitud para la elaboración y el control de calidad del producto cuya inscripción en el Registro se solicita.

Que los datos identificatorios característicos a ser transcriptos en los proyectos de la Disposición Autorizante y del Certificado correspondiente, han sido convalidados por las áreas técnicas precedentemente citadas.

Que se ha dado cumplimiento a los requisitos legales y formales que contempla la normativa vigente en la materia.

Que corresponde autorizar la inscripción en el RPPTM del producto médico objeto de la solicitud.

Que se actúa en virtud de las facultades conferidas por los Artículos 8°, inciso 11) y 10°, inciso i) del Decreto 1490/92 y por el Decreto 425/10.

"2011 -Año del Trabajo Decente, la Salud y Seguridad de los Trabajadores"

,**Ministoric de Salud** Seretaría de Políticas Regulación e Institutos .A.N.M.A.T Por ello;

DISPOSICIÓN Nº  $5690$ 

## EL INTERVENTOR DE LA ADMINISTRACIÓN NACIONAL DE MEDICAMENTOS, ALIMENTOS Y TECNOLOGÍA MÉDICA DISPONE:

ARTICULO 1°- Autorízase la inscripción en el Registro Nacional de Productores y Productos de Tecnología Médica (RPPTM) de la Administración Nacional de Medicamentos, Alimentos y Tecnología Médica del producto médico de marca Respironics, nombre descriptivo Monitores Respiratorios y nombre técnico Sistemas de Monitoreo Fisiológico, de acuerdo a lo solicitado, por Philips Argentina S.A., con los Datos Identificatorios Característicos que figuran como Anexo I de la presente Disposición y que forma parte integrante de la misma.

ARTICULO 20 - Autorízanse los textos de los proyectos de rótulo/s y de instrucciones de uso que obran a fojas 4 y 5 a 15 respectivamente, figurando como Anexo II de la presente Disposición y que forma parte integrante de la misma.

ARTICULO 30 - Extiéndase, sobre la base de lo dispuesto en los Artículos precedentes, el Certificado de Inscripción en el RPPTM, figurando como Anexo III de la presente Disposición y que forma parte integrante de la misma

ARTICULO 40- En los rótulos e instrucciones de uso autorizados deberá figurar la leyenda: Autorizado por la ANMAT, PM-1103-90, con exclusión de toda otra leyenda no contemplada en la normativa vigente.

ARTICULO 5°- La vigencia del Certificado mencionado en el Artículo 3° será por cinco (5) años, a partir de la fecha impresa en el mismo.

ARTICULO 50 - Regístrese. Inscríbase en el Registro Nacional de Productores y Productos de Tecnología Médica al nuevo producto. Por Mesa de Entradas notifíquese al interesado, haciéndole entrega de copia autenticada de la presente notifíquese al inter<br>
and inter

 $\setminus$ 

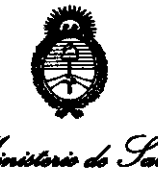

"2011 - Año del Trabajo Decente, la Salud y Seguridad de los Trabajadores"

DISPOSICION N'5 6 9 0

Ministerie de Salud Secretaría de Selíticas Regulación e Institutos  $\mathcal{A}$ NM $\mathcal{A}$ T.

Disposición, conjuntamente con sus Anexos I, II y III. Gírese al Departamento de Registro a los fines de confeccionar el legajo correspondiente. Cumplido, archívese.

Expediente Nº 1-47-158-11-1<br>DISPOSICIÓN Nº  $5690$ 

سسنة

ORSINGHER Dr. OTTO A! SUB-INTERVENTOR A.N.M.A.T.

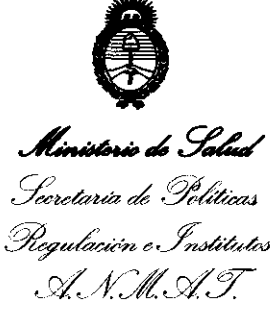

### ANEXO 1

## DATOS IDENTIFICATORIOS CARACTERÍSTICOS del PRODUCTO MÉDICO inscripto en el RPPTM mediante DISPOSICIÓN ANMAT N° **..... 5 ... 6 .. 9 ... 0 .....**

Nombre descriptivo: Monitores Respiratorios.

Código de identificación y nombre técnico UMDNS: ECRI 12-636 - Sistemas de Monitoreo Fisiológico.

Marca del producto médico: Respironics.

Clase de Riesgo: Clase 111.

Indicación/es autorizada/s: Ha sido diseñado para controlar la presión de las vías respiratorias del paciente durante el ciclo respiratorio, siendo utilizado con dispositivos de presión positiva que no incluyen la característica de medida de presión (como, por ejemplo, una bolsa de reanimación o un ventilador básico), o como un monitor de presión auxiliar independiente para dispositivos con la característica de medida de presión.

Modelo/s: 1) Criterion 60 Monitor de Presión de vías respiratorias, 2) Criterion 40 Monitor de Presión de vías respiratorias.

Período de vida útil: 10 (diez) años.

Condición de expendio: Venta exclusiva a profesionales e instituciones sanitarias. Nombre del fabricante: Respironics Novametrix, LLC

Lugar/es de elaboración: 5 Technology Drive, Wallingford, CT 06492, Estados Unidos.

Expediente NO 1-47-158-11-1 Expediente Nº 1-47-158-11-1<br>DISPOSICIÓN Nº  $\overline{5}$   $\overline{6}$   $\overline{9}$   $\overline{0}$ DISPOSICIÓN Nº

, $\gamma$  ' $\gamma$ Dr. OTTO A. ORSINGHER SUB-INTERVENTOR A.N.M.A.'l'.

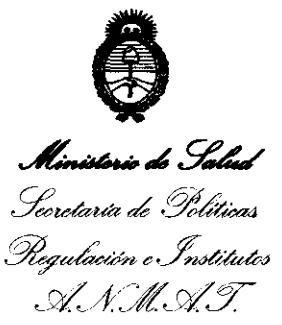

"2011 - Año del Trabajo Decente, la Salud y Seguridad de los Trabajadores"

**ANEXO II** 

TEXTO DEL/LOS RÓTULO/S e INSTRUCCIONES DE USO AUTORIZADO/S del PRODUCTO MÉDICO inscripto en el RPPTM mediante DISPOSICIÓN ANMAT Nº  $5690$ ن

Wharty Dr. OTTO A. ORSINGHER **SUB-INTERVENTOR** A.N.M.A.T.

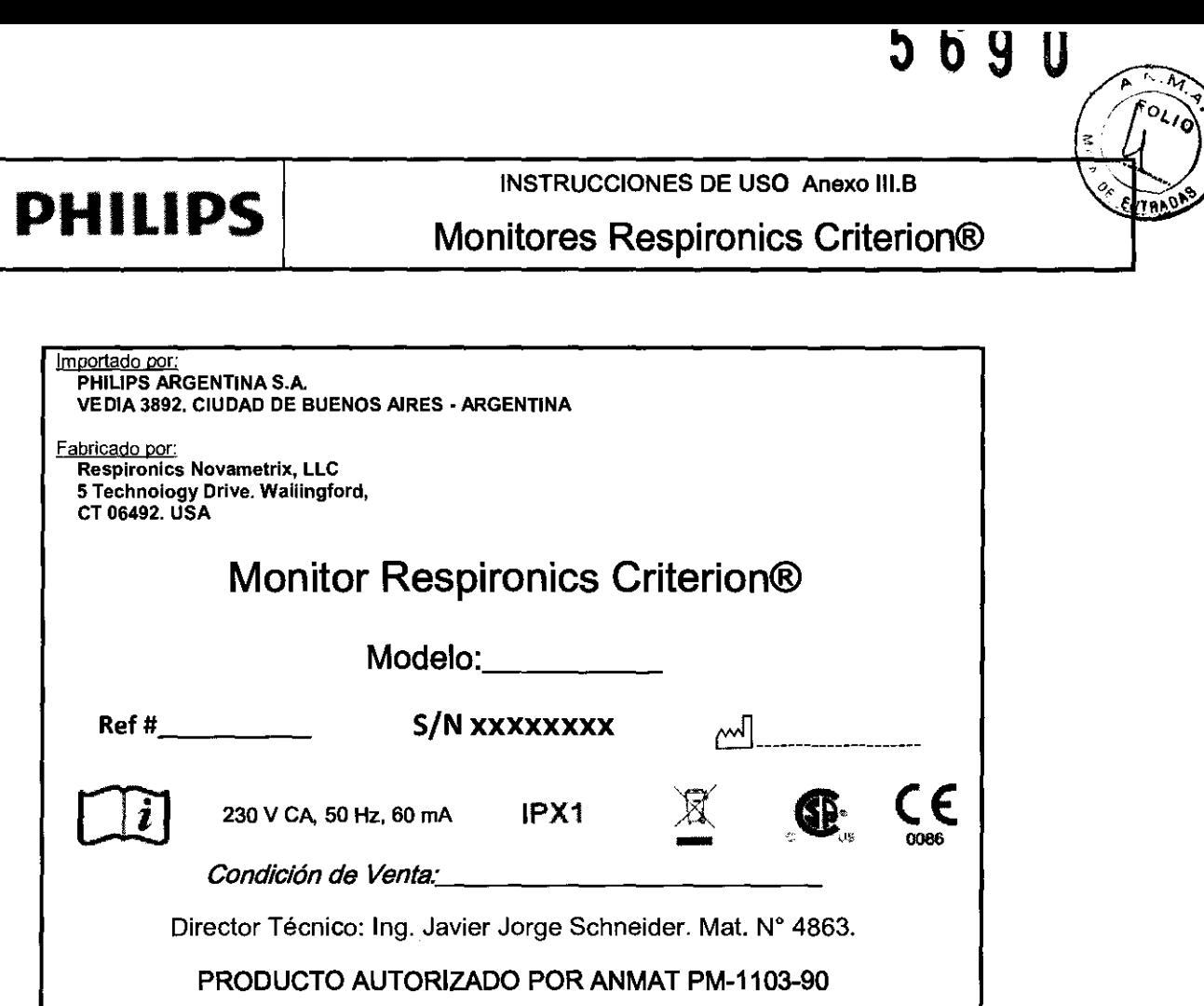

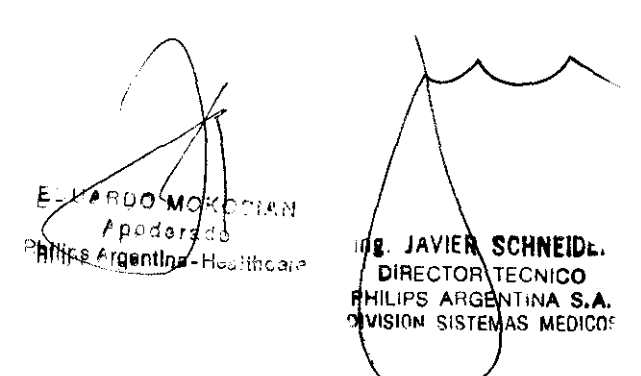

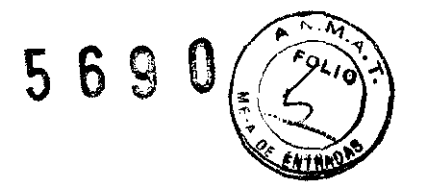

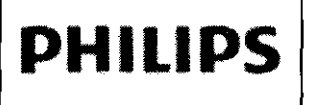

Importado por: PHILIPS ARGENTINA S.A. VEDIA 3892. CIUDAD DE BUENOS AIRES~ ARGENTINA

Fabricado por: Resplronics Novametrlx, LLC 5 Technology Orive. Wallingford, CT 06492. USA

Monitor Respironics Criterion®

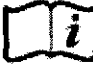

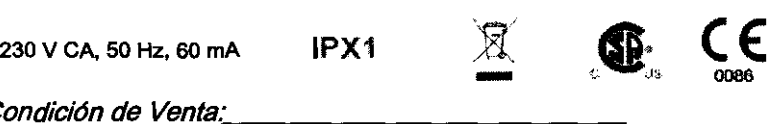

Condición de Venta:

Director Técnico: lng. Javier Jorge Schneider. Mat. N' 4863.

PRODUCTO AUTORIZADO POR ANMAT PM-1103-90

### ADVERTENCIAS Y PRECAUCIONES

• Para evitar el riesgo de incendios, no utilizar este dispositivo cerca de anestésicos inflamables.

• Las leyes federales de los Estados Unidos sólo autorizan la venta de este dispositivo a un médico o bajo prescripción del mismo.

• No utilice este dispositivo para monitorizar presiones cuando la frecuencia respiratoria del paciente supere las 60 respiraciones por minuto.

• Para evitar lesiones personales o daños en el equipo, mantener el cable de alimentación fuera del alcance de los usuarios.

• Utilizar el Monitor Criterion sólo con un suministro de alimentación y un paquete de batería Respironics.

• El uso de equipos de comunicaciones de radiofrecuencia (RF) portátiles y móviles puede afectar a este y otros equipos médicos.

• El uso de accesorios, sensores y cables que no sean los especificados por Respironics puede producir un aumento en las emisiones electromagnéticas o una reducción en la inmunidad del equipo.

• El Criterion no debe utilizarse junto a otros equipos ni cobcarse sobre ellos. En caso de que sea necesario hacerlo, debe observarse el equipo para comprobar que funciona normalmente en la configuración en la que se utilizará.

• Este dispositivo no es adecuado para uso en entornos MRI.

### 3.2.;

### CRITERION Uso Previsto

El monitor de presión Criterion utiliza un transductor de presión semiconductorizado para controlar la presión de las vfas respiratorias del paciente durante el ciclo respiratorio. El Criterion ha sido diseñado para ser utilizado con dispositivos de presión positiva que no incluyen la característica de medida de presión (cermo, por ejemplo, una bolsa de reanimación o un

Página 1 de 11  $\begin{pmatrix} 1 & 1 \\ 1 & 1 \end{pmatrix}$ 

UARDD NA SIAN  $A_{p \circ q' e}$ Philips Argenting-Healthcare

 $\left\langle \ \right\rangle$ **ing. JAVIER SCHNEIUER**<br>DIRECTOR TECNICO PHILIPS ARGENTINA S.A.<br>DIVISION SISTEMAS MEDICOS

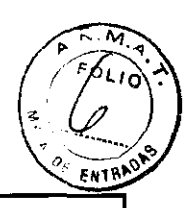

### INSTRUCCIONES DE USO Anexo III.B PHILIPS Monitores Respironics Criterion®

ventilador básico) o como un monitor de presión auxiliar independiente para dispositivos con la caracterfstica de medida de presión. El Criterion hace sonar la alarma cuando la presión de las vías respiratorias está tuera de los limites de alarma de presión alta y baja seleccionados por el usuario y muestra un gráfico de barras con la presión máxima y la presión de las vías respiratorias en tiempo real.

El Criterion también incluye las características de retardo de alarma, silenciación de alarma y presilenciación de alarma. La reserva de la batería suministra hasta 24 horas de alimentación de reserva en caso de que falle la alimentación de corriente alterna o no esté disponible (durante el transporte, por ejemplo).

NOTA: Los dispositivos han sido diseñados únicamente para uso estacionario y transporte intrahospitalario.

### *3.3.;*

### Conexión del Criterion 40 y Criterion 60 a la red de alimentación

El Criterion 40 y Criterion 60 vienen provistos con un suministro de alimentación compatible con la red de alimentación eléctrica (120 6 230 V de corriente alterna, dependiendo del modelo/país) y suministran una potencia de salida de 12 V de corriente continua.

Las Figuras muestran cómo se conectan el Criterion 40 y Criterion 60 a la alimentación de corriente alterna (pared). El interruptor ENC/APG (encendido/ apagado) enciende y apaga la monitorización (cuando el monitor está conectado a la alimentación de corriente alterna, la batería se puede recargar independientemente de si el interruptor ENC/ APG está encendido o apagado).

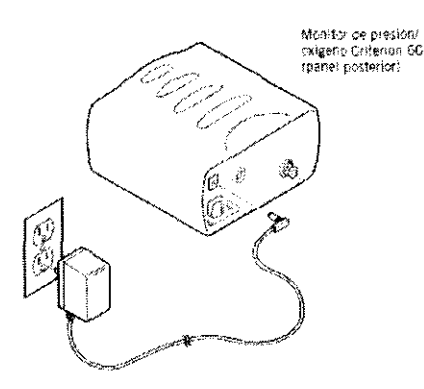

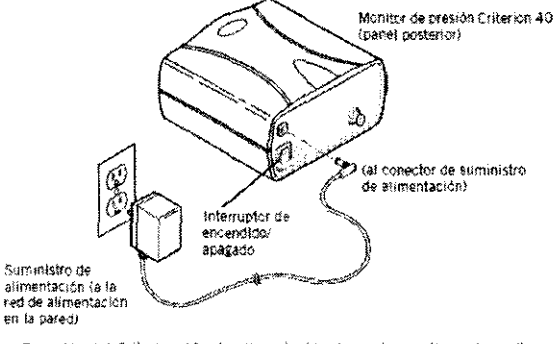

Conexión del Ottorion 60 a la alimentación de corriente alterna (pared)

Conexión del Criterion 40 a la alimentación de corriente alterna (pared)

### Conexión del Criterion 40 al sistema del paciente

El Criterion 40 ha sido diseñado para ser utilizado con un tubo de presión desechable que consta de un filtro hidrofóbico que protege al monitor de la humedad y reduce el riesgo de contaminación cruzada. De la Figura 3 a la Figura 5 se muestra cómo se puede conectar el Criterion 40 al sistema del paciente.

Página 2-de 11 EDUARDO MOKOSIAN Apoderado **Thilips Argentina - Healthcare** 

sta de un filtro hidrofóbico<br>ura 3 a la Figura 5 se muestra<br>
A  $\begin{picture}(100,10) \put(0,0){\line(1,0){155}} \put(15,0){\line(1,0){155}} \put(15,0){\line(1,0){155}} \put(15,0){\line(1,0){155}} \put(15,0){\line(1,0){155}} \put(15,0){\line(1,0){155}} \put(15,0){\line(1,0){155}} \put(15,0){\line(1,0){155}} \put(15,0){\line(1,0){155}} \put(15,0){\line(1,0){155}} \put(15,0){\line(1,0){155}}$ Ing, JAVIER SCHNEIDL, DIRECTOR TECNICO PHILIPS ARGENTINA S.A. DIVISION SISTEMAS MEDICOS

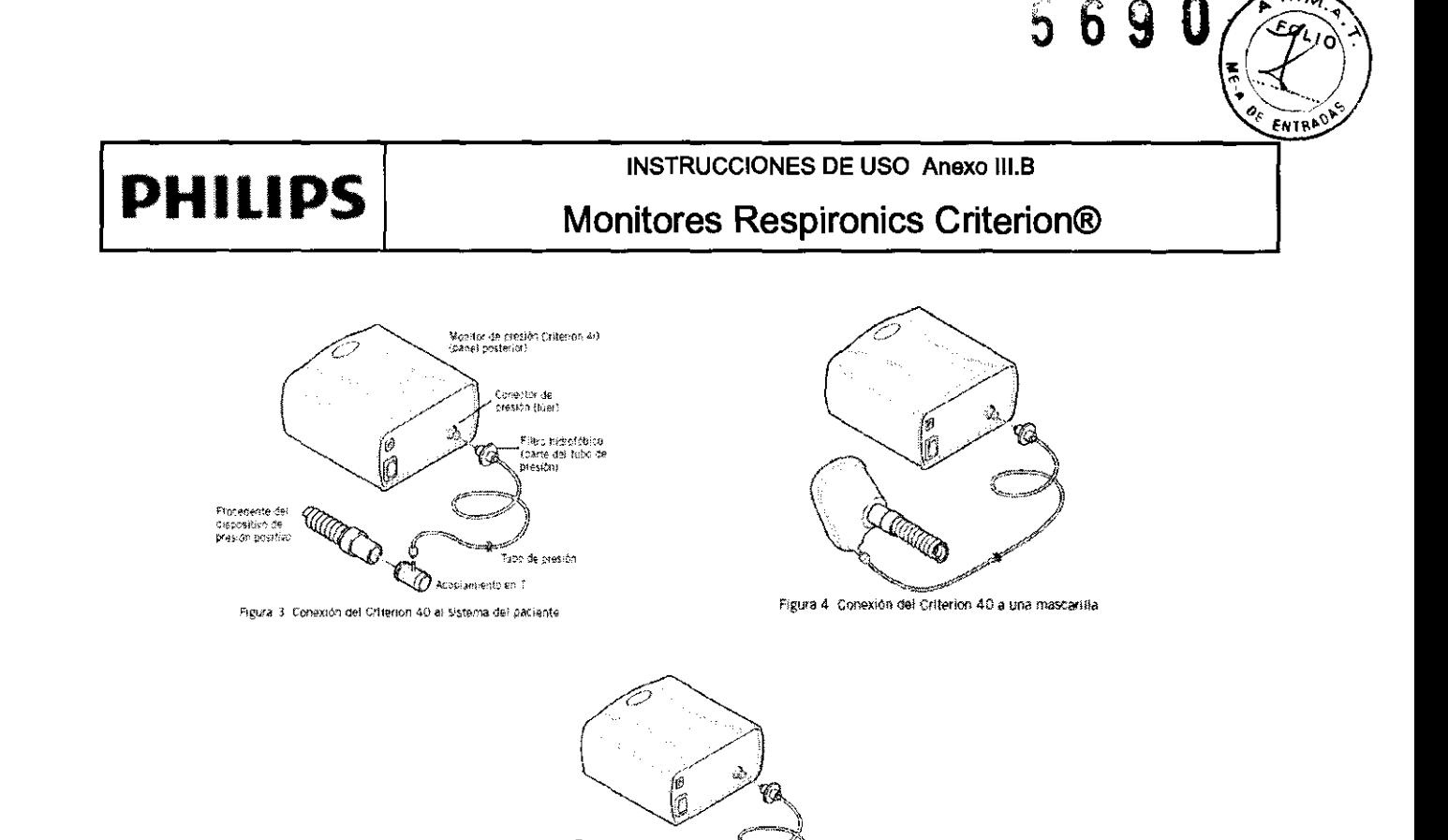

· El monitor mide la concentración de oxígeno mediante el sensor de oxígeno reutilizable. El sensor ha sido diseñado para ser utilizado únicamente con el monitor de presión/oxígeno Criterion 60.

· El monitor mide la presión mediante el tubo de presión desechable que consta de un filtro hidrofóbico. El filtro protege el

<sup>(</sup>M) Figura 5: Conexión del Criterion 40 a un acopiamiento en T o en Y y un tubo ET

El tubo de presión se conecta generalmente cerca de las vías respiratorias del paciente, mientras que el sensor de oxígeno se sitúa en la extremidad inspiratoria del flujo superior del humidificador. La Imagen 3, la Imagen 4 y la Imagen 5 muestran cómo se conecta el Criterion 60 al sistema del paciente.

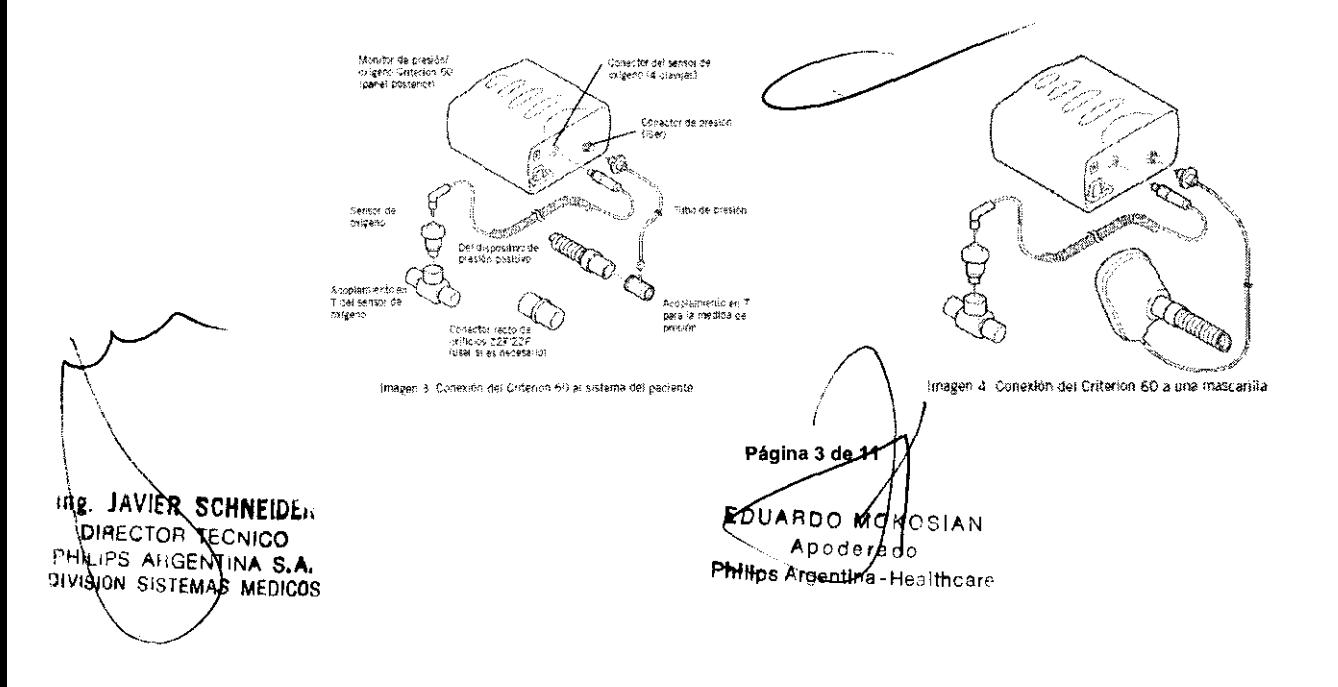

Conexión del Criterion 60 al sistema del paciente El Criterion 60 controla la presión y el oxígeno:

monitor de la humedad y reduce el riesgo de contaminación cruzada.

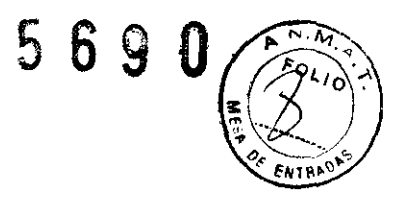

# **PHILIPS**

### INSTRUCCIONES DE USO Anexo 111.8 Monitores Respironics Criterion®

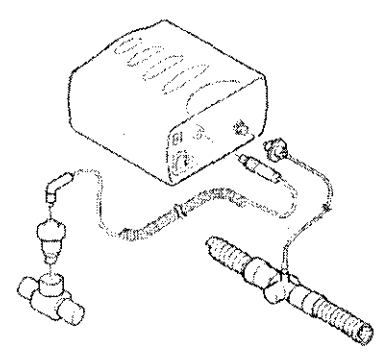

Imagen 5: Conexión del Oriterion 60 a un acoplamiento en TIo en YI y a un tubo ET

### *3.4.;*

### Prueba funcional Critarion 40

Antes de utilizar el monitor de presión Criterion 40, seguir los pasos siguientes para verificar el funcionamiento correcto del monitor:

1. Conectar la alimentación de corriente alterna y encender el monitor. A continuación, comprobar que en la pantalla del monitor se active cada uno de los caracteres de la pantalla, bloque por bloque.

2. Cuando la pantalla introductoria haya aparecido, comprobar que en el indicador de fuente de alimentación se visualice "CA" (corriente alterna) lo que indica el funcionamiento de alimentación de corriente alterna.

3. Desconectar la fuente de alimentación y comprobar que en la pantalla se visualice "Bat" (batería), lo que indica el funcionamiento de la batería.

Comprobar que la alarma suene. Volver a conectar la alimentación de corriente alterna y pulsar REINICIAR.

4. Cuando no se haya conectado presión al conector lúer del monitor, en el monitor aparece una Pmx (presión máxima) de O cmH20 y una línea única en la posición cero del gráfico de barras.

5. Configurar la alarma de presión baja a 10 cmH2O (consultar Ajuste de las configuraciones de la alarma en este manual) y comprobar que la alarma de presión baja se activa.

### Prueba funcional Crlterion 60

Antes de utilizar el monitor de presión/oxígeno Criterion 60, seguir los pasos siguientes para verificar el funcionamiento correcto del monitor:

1. Conectar la alimentación de corriente alterna y encender el monitor. A continuación, comprobar que en la pantalla del monitor se active cada uno de los caracteres de la pantalla, bloque por bloque.

2. Cuando aparezca la pantalla introductoria, comprobar que en el indicador de suministro de alimentación se visualice "CA" (corriente alterna) lo que indica el funcionamiento de alimentación de corriente alterna.

3. Desconectar el suministro de alimentación y comprobar que en la pantalla se visualice "Bat" (batería), lo que indica el funcionamiento de la batería.

Comprobar que la alarma suene. Volver a conectar la alimentación de corriente alterna y pulsar REINICIAR.

4. Cuando no se haya conectado presión al conector lúer del monitor, en el monitor aparece una Pmx (presión máxima) de Comprobar que la alarma suerie. Volver a coriectar la alimentación de corriente a<br>4. Cuando no se haya conectado presión al conector lúer del monitor, en el moni<br>0 cmH2O y una línea única en la posición cero del gráfico de

'"2· JAVIER SCHNEIOt •. DIRECTOR TECNICO PHILIPS ARGENTINA S.A. '-liVISION STEMAS MEOICOS

Página 4 de 11 **EDUARDO AGKOSIAN** Apoderado **Chilips Argentina - Healthcare** 

## 69<br>U

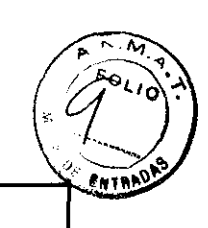

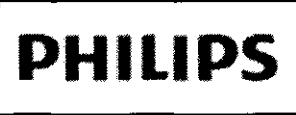

# **PHILIPS** Monitores Respironics Criterion®

5. Configurar la alarma de presión baja a 1 O cmH20 (consultar Ajuste de las configuraciones de la alarma en este manual)

y comprobar que la alarma de presión baja se active.

6. Cuando se expone al aire ambiente, el monitor debería indicar 02% del 21% ± 1%.

7. Configurar la alarma de 02% alta a un 19% de oxígeno y comprobar que la alarma de 02% alta se activa.

### Pérdida de *la* alimentación *de* corriente aHema

El Criterion 40 y Criterion 60 hace sonar la alarma si ha perdido la alimentación de corriente alterna. La alarma de pérdida de alimentación de corriente alterna se puede silenciar pulsando la tecla SILENCIAR. En la pantalla se indica si el monitor está siendo alimentado por corriente alterna o por batería. Si el monitor está funcionando con alimentación por batería, se conserva alimentación cuando se apaga la contraluz de la pantalla y no se ha pulsado una tecla durante 30 segundos o más. La contraluz se enciende de nuevo al pulsar una de las teclas.

### *3.6.;*

### INTERFERENCIAS CON OTROS DISPOSITIVOS O TRATAMIENTOS

- Para evitar el riesgo de incendios, no utilizar este dispositivo cerca de anestésicos inflamables.
- Para evitar lesiones personales o daños en el equipo, mantener el cable de alimentación fuera del alcance de los usuarios.
- Utilizar el Monitor Criterion 40 y Criterion 60 sólo con un suministro de alimentación y un paquete de batería Respironics.
- El uso de equipos de comunicaciones de radiofrecuencia (RF) portátiles y móviles puede afectar a este y otros equipos médicos.
- El uso de accesorios, sensores y cables que no sean los especificados por Respironics puede producir un aumento en las emisiones electromagnéticas o una reducción en la inmunidad del equipo.
- El Criterion 40 y Criterion 60 no deben utilizarse junto a otros equipos ni colocarse sobre ellos. En caso de que sea necesario hacerlo, debe observarse el equipo para comprobar que funciona normalmente en la configuración en la que se utilizará
- Cuando se utilizan dispositivos electromagnéticos (por ejemplo, electrocauterios), la monitorización del paciente puede verse interrumpida debido a las interferencias electromagnéticas. Los campos electromagnéticos de hasta 3 V/m no tienen efectos adversos sobre el funcionamiento del sistema.
- Los cambios erráticos repentinos en el funcionamiento del equipo que no guardan relación con la condición fisiológica del paciente pueden ser una señal de que el monitor está experimentando interferencias electromagnéticas.

### 3.8.;

Limpieza y mantenimiento

### **Mantenimiento**

En condiciones normales, el Criterion 40 y Criterion 60 no requieren mantenimiento especial o esterilización. El monitor, el sensor y el acoplamiento en T del sensor se pueden limpiar y desinfectar con un paño húmedo y alcohol isopropilico (tener cuidado de que no entre líquido en el monitor o en el sensor).

DIRECTOR TECNICO PHILIPS AHGENTINA S.A. \SISTEMAS MEDICOS

 $\setminus$ 

 $\sqrt{2}$ 

1 Página 5 de 11 ) LAVIER SCHNEIDE... **BEGARDO MOROSIAN** Apodeja o p\_s\_t-rq\_~a-He.':llthcare

56 9 O·

### PRECAUCIÓN:

-Para evitar daños (grietas y marcas en el plástico) en las *supeñ!Cies* del monitor, no utilizardesinfectanles de formaldehído o con base de fenol. Manual del usuario del monitor de presión/oxígeno Criterion 40® y Criterion 60® 22 SPA 8-100333-00 Rev D • El tubo de presión ha sido diseñado para uso con un solo paciente: no esterilizar o volver a usar. Seguir todas las normas federales y locales respecto a la destrucción o recidaje del material del tubo.

Esta sección incluye información sobre los procedimientos de mantenimiento siguientes:

• La calibración de presión incluye las calibraciones a cero y de ajuste:

Efectuar una calibración a cero (usuario sin conocimientos técnicos) si el monitor muestra una presión cuando no se ha conectado ninguna presión.

Efectuar la calibración de ajuste (técnico cualificado) una vez al año o si el monitor mide la presión de manera incorrecta después de haber realizado la calibración a cero.

· La calibración de oxigeno incluye calibraciones del 21% y de ajuste (100%) (Usuario sin conocimientos técnicos). Efectuar las calibraciones del 21% y de ajuste semanalmente, cuando las condiciones ambientales experimenten cambios significativos o cuando se sospeche una medida de la concentración de oxígeno incorrecta.

NOTA: Respironics recomienda efectuar las calibraciones del21% y de ajuste después de la desconexión del sensor de oxígeno.

#### Carga y recambio de *la* batería

· Recarga del paquete de la batería. Recargar el paquete de la batería cuando esté bajo o se haya descargado. Cualquier usuario sin conocimientos técnicos puede recargar la batería conectando el monitor a la alimentación de corriente alterna por un período de 16 horas.

· Cambio del paquete de la batería. Cambiar el paquete de la batería cada dos años, cuando el monitor no se haya usado durante un año o cuando el voltaje del paquete de la batería siga bajo aún después de haberlo cargado. Un técnico cualificado debe cambiar el paquete de la batería.

### 3.11

### Resolución de Problemas- Alarmas

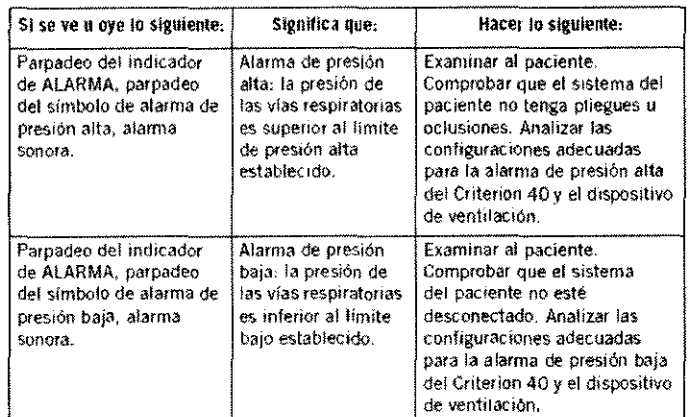

1 Página 6 de 11 **IE JAVIER SCHNEIDE..**<br>DIRECTOR TECNICO EDOARDO NO ::?JAN **PHILIPS** ARGENTINA S.A. Apoderado **SISTEMAS MEOICOS** Philips Argentina - Healthcard

5690

**ENTRA** 

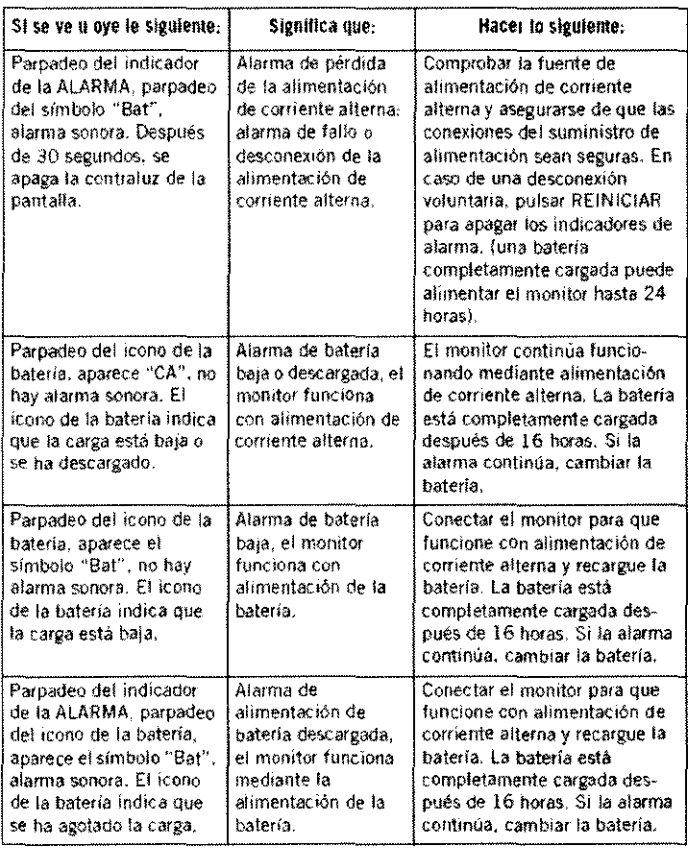

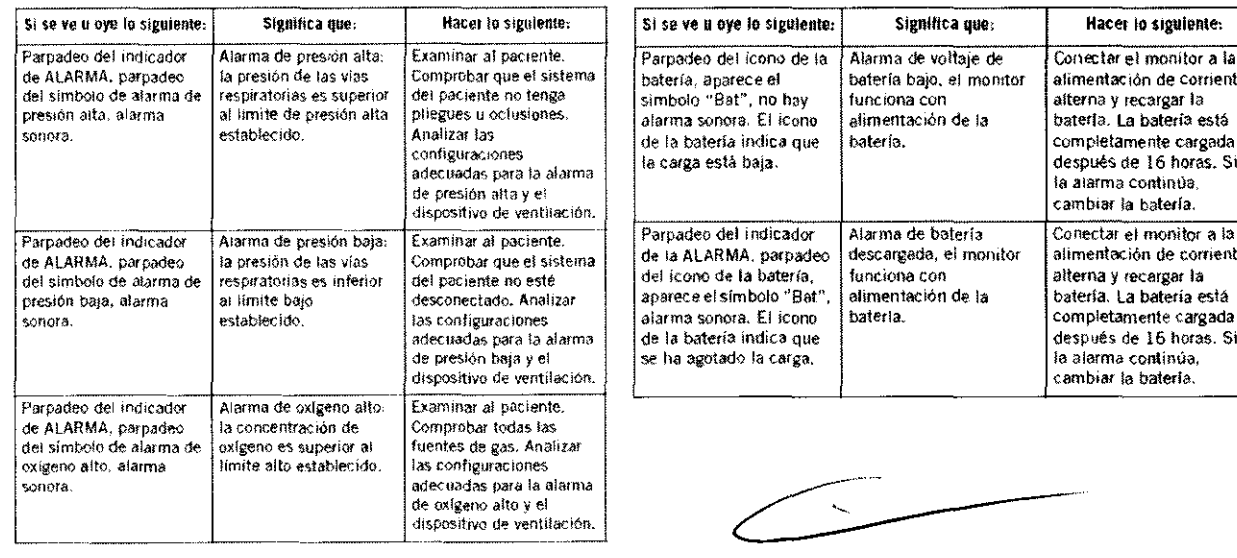

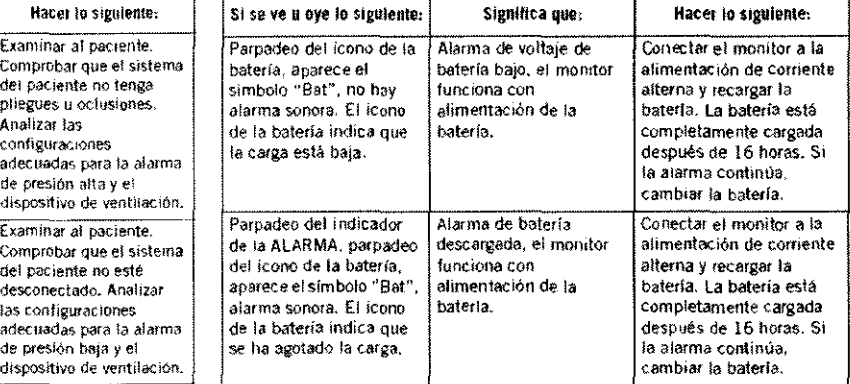

f<br>1

**Página 7 de '(1**  EDUABOO MOKASIAN  $A$ poderád $\overline{b}$ Philips Argentina-Mealthcare

"<sup>18</sup>\JAVIER SCHNEIDE<sub>"</sub> DIRECTOR TECNICO PHILIPS ARGENTINA S.A. SISTEMAS MEOICOS

 $\overline{\phantom{1}}$ 

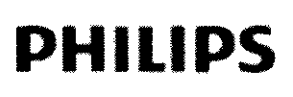

### **INSTRUCCIONES DE USO Anexo III.B** Monitores Respironics Criterion®

5 6 9

ENTRP

513

### 3.12: Factores Ambientales - Compatibilidad Electromagnética

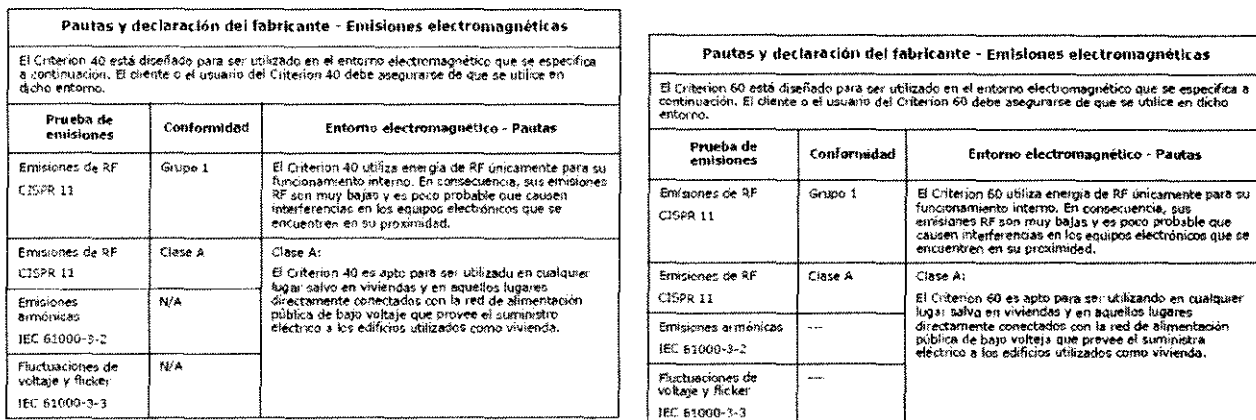

Pautas y declaración del fabricante - Inmunidad electromagnética

El Criterion 40 y 60 están diseñados para ser utilizados en el entorno electromagnético que se especifica a continuación. El cliente o el usuario del Criterion 40 y 60 deben asegurarse de que se utilicen en dicho entorno.

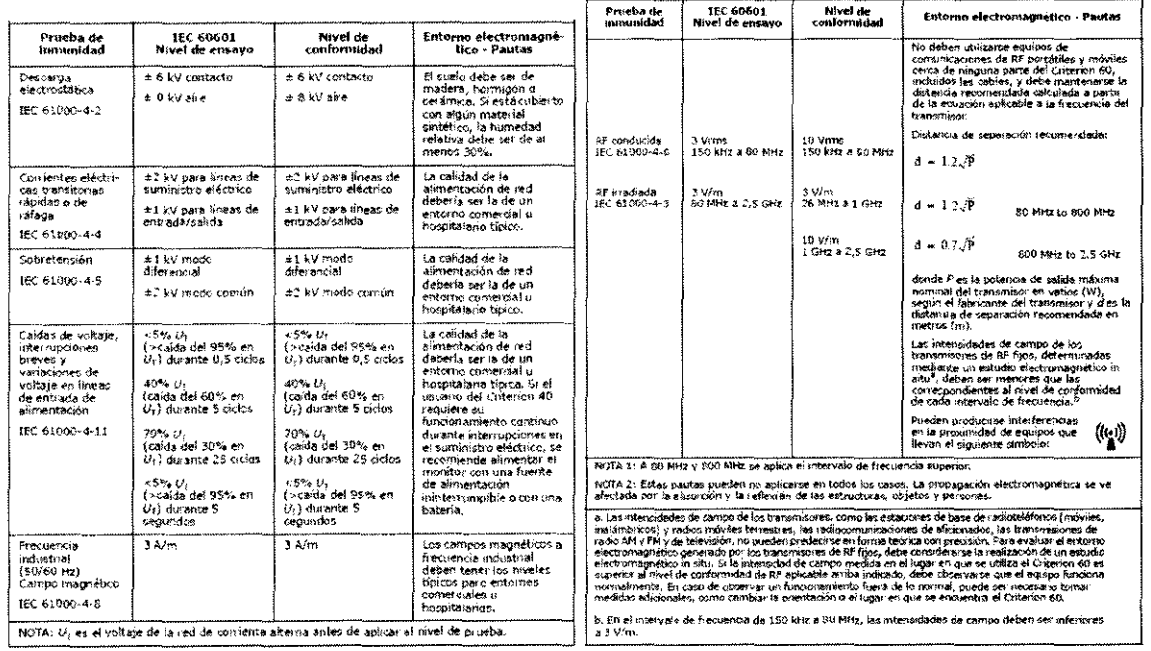

Página 8 de 11

EDUARDO MOKOSIAN Apaderedo Philips Argentina-Healthcare

the. JAVIER SCHNEIDER PHILIPS ARGENTINA S.A.

## 5690

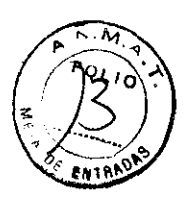

# **PHILIPS**

### **INSTRUCCIONES DE USO Anexo III.B Monitores Respironics Criterion®**

Distancias de separación recomendadas entre<br>equipos de comunicaciones de RF portàtiles y móviles y el Criterion 40

El Criterion 40 está diseñado para ser utilizado en un entorne electromagnético en el que las<br>interferencias de RF institutados estén bajo control. El criente o usuario del Chiterion 40 puede<br>ayudar a evitar interferencias comanicaciones.

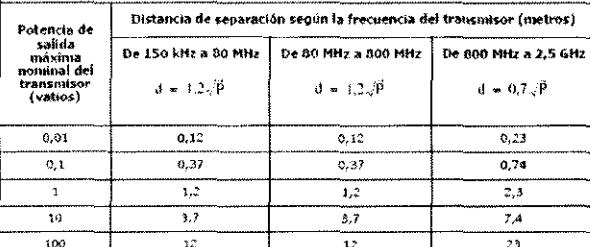

En el caso de transmissives con una pobieida de salida máxima rominal no indicada en la tabla<br>anterior, la distancia de separación recomendada d'en metros (m) puede determinaise usanto la<br>ecuación aplicable a la frecuencia

NOTA 1: a 80 MHz y 800 MHz, se aplica la distancia de separación correspondiente al intervalo de<br>frecuencia más arto.

.<br>NOTA 2: estas pautas pueden no aplicarse en todos los casos. La propagación electromagnética se<br>ve afectada por la absorción y la reflexión de las estructuras, sbjetos y personas.

Distancias de separación recomendadas entre<br>equipos de comunicaciones de RF portàtiles y móviles y el Critarion 60

El Cilterior: 60 está diseñado para ser utilizado en un enterno electromagnetico en el que las<br>interferencias de RF irradialdas estén bajo control. El diseño o sisuario del Ortenion 60 puede ayudar a<br>evitor interferencias

Distancia de separación según la frecuencia del transmisor Potencia de salida<br>Ináxima nominal 150 kHz a 80 MHz 80 MHz a 809 MHz 800 MHz & 2,5 GHz del transmisor<br>(vatios)  $d = 0.7 \sqrt{P}$  $d = 1.2\sqrt{P}$  $d = 1.2\sqrt{P}$ 0,07  $0.01$  $0.12$  $0.12$  $0,1$  $0, 98$  $0,38$  $0,22$  $0,7$ 7  $\mathbf{1}, \mathbf{2}$  $1,2$  $\overline{10}$  $3,8$  $3,8$  $2.21$ 73  $\overline{\mathbf{r}}$ 7  $100$ En el caso de transmisores con una potencia de balida máxima norrana ina indicada en la tabla<br>anterior, la distancia de separación recomendada d en metror (m) quede determinar se usando la<br>ecuación aplicable a la frecuenci 

.<br>INOTA 2: Estas paulas pueden no aplicanse en todos kia capos. La propagación electromagnárioa se<br>ve afectada por la absonión y la reflexión de las estructuras, cibjetos y personas.

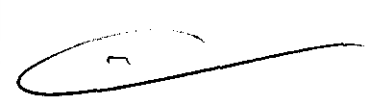

3.14.; Eliminación del Producto

Directivas sobre reciclaje de residuos RAEE/RUSP

DIRECTIVAS SOBRE EL RECICLAJE DE RESIDUOS DE APARATOS ELÉCTRICOS Y ELECTRÓNICOS Y RESTRICCIONES A LA UTILIZACIÓN DE DETERMINADAS SUSTANCIAS PELIGROSAS EN APARATOS ELÉCTRICOS Y ELECTRÓNICOS (RAEE/RUSP).

Cumple con las directivas sobre reciclaje de residuos RAEE/RUSP. Si debe satisfacer los requisitos de las directivas RAEE/RUSP, consulte en la página www.respironics.com para obtener la tarjeta de reciclaje de este producto.

Especificaciones

Página 9 de 11 EDUARDO MOKO 31A N Apoderado Philips Argentina-Hestiticare

**Ag. JAVIER SCHNEIDE. DIRECTOR TECNICO** PHILIPS ARGENTINA S.A. DIVISION SISTEMAS MEDICOS

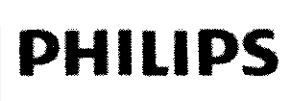

### **CRITERION 40**

Alarma de presión alta

- Intervalo: de 5 a 99 cmH<sub>2</sub>0/hPa, FR.
- $\bullet$  Resolución: 1 cmH<sub>2</sub>O/hPa.
- Precisión:  $\pm (1 + 3\%)$  de la configuración) que se aproxime más a cmH<sub>2</sub>0/hPa.

### Alarma de presión baja

- Intervalo: FR, de 1 a 20 cmH<sub>2</sub>0/hPa.
- $\bullet$  Resolución: 1 cmH<sub>2</sub>O/hPa.
- **Precisión:**  $\pm$  (1+ 3% de la configuración) que se aproxime más a cmH<sub>2</sub>O/hPa.

### Gráfico de barras de la presión

'/<br>o<br>o<br>adithcar

PMNps Argentin EDUARDO MO

-··-~·--;;----- .~ ~~o!" O~ij.\_ :zoom **:a.** 

∺≥∺≦~

Click: **Club**<br>
Club *is*<br>
Club *t i x*<br>
Club *is*<br>
Club *t i x*<br>
Club *is*<br>
Club *is* 

 $\mathbb{E} \mathbb{S} \mathbb{Z}$  of

g;. !"' "' .

- Muestra la presión en tiempo real y la presión máxima.
- Intervalo: de -10 a 39,5 cmH<sub>2</sub>0/hPa.
- Resolución: 0,5 cmHzO!hPa.
- Precisión:  $\pm$  (1+3% de la lectura) que se aproxime más a 0.5 cmH<sub>2</sub>O/hPa.

Visualización de la presión máxima (Pmx)

- Intervalo: de 0 a 99,5 cm H<sub>2</sub>O/hPa.
- Resolución: 0,5 cmH20/hPa.
- Precisión:  $\pm$  (1+ 3% de la lectura) que se aproxime más a 0,5 cmH<sub>2</sub>O/hPa.

### CRITERION 60

Alarma de presión alta

- Rango: De 5 a 99 cmH<sub>2</sub>0/hPa, FR.
- Resolución: 1 cmH<sub>2</sub>0/hPa.
- Precisión:  $\pm$  (1+ 3% de la configuración) que se aproxime más a cmH<sub>2</sub>O/ hPa.

### Alarma de presión baja

- Rango: FR, de 1 a 20 cmH<sub>2</sub>0/hPa.
- Resolución: 1 cmH<sub>2</sub>0/hPa.
- Precisión:  $\pm$  (1+3% de la configuración) que se aproxime más a cmH<sub>2</sub>0/ hPa.

Gráfico de barras de la presión

- $\bullet$  Muestra la presión en tiempo real y la presión máxima.
- Rango: De -10 a 39.5 cmH<sub>2</sub>0/hPa.
- Resolución: 0,5 cmH<sub>2</sub>O/hPa.
- Precisión:  $\pm$  (1+3% de la lectura) que se aproxime más a 0,5 cmH<sub>2</sub>0.t hPa.

Visualización de la presión máxima (Pmx)

- Rango: De O a 99.5 cmH<sub>2</sub>0/hPa.
- Resolución: 0,5 cmH<sub>2</sub>0/hPa.
- **Precisión:** $\pm$  (1+ 3% de la lectura) que se aproxime más a 0,5 cmH<sub>2</sub>O/hPa.  $\bullet$

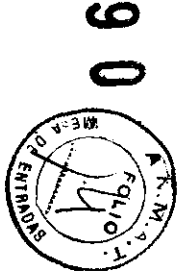

**C7)** 

 $\begin{pmatrix} 0 & 0 & 0 & 0 \\ 0 & 0 & 0 & 0 \\ 0 & 0 & 0 & 0 \\ 0 & 0 & 0 & 0 \\ 0 & 0 & 0 & 0 \\ 0 & 0 & 0 & 0 \\ 0 & 0 & 0 & 0 \\ 0 & 0 & 0 & 0 \\ 0 & 0 & 0 & 0 \\ 0 & 0 & 0 & 0 \\ 0 & 0 & 0 & 0 \\ 0 & 0 & 0 & 0 \\ 0 & 0 & 0 & 0 \\ 0 & 0 & 0 & 0 \\ 0 & 0 & 0 & 0 \\ 0 & 0 & 0 & 0 \\ 0 & 0 & 0 & 0 \\ 0 & 0 & 0 &$ 

# **PHILIPS**

### INSTRUCCIONES DE USO Anexo III.B

### **Monitores Respironics Criterion®**

### **CRITERION 40**

Visualización de la medición de la presión

- Intervalo: de -20 a 100 cmH<sub>2</sub>0/hPa.
- · Resolución: 0.5 cmH<sub>2</sub>O/hPa. Precisión: ± (1+3% de la lectura) que se aproxime más a 0,5 cmH<sub>2</sub>O/hPa.

### Alimentación

- \* Funcionamiento normal: funciona con alimentación de corriente alterna utilizando un convertidor de corriente alterna/corriente continua.
- · Intervalo de entrada: Modelos EE, UU,/Canadá: 120 V CA, 60 Hz, 20 W. Modelos europeos: 230 V CA, 50 Hz, 60 mA.
- $\bullet$ Reserva de la batería: en caso de que falle la alimentación de corriente alterna, se cuenta con una reserva disponible de hasta 24 horas. El monitor recarga la batería automáticamente cuando se conecta a la alimentación de corriente alterna.

#### Temperatura

⊽nq:

**POO MOKA** 

 $\overline{\mathbf{z}}$ 

**SCHNEIDE** 

Apoderado<br>MpsArgentina-Heg

moan

- Funcionamiento: de 5 a 45 °C con una humedad relativa del 15 al 95%. ۰
- Almacenamiento: de -40 a 60 °C con una humedad relativa del 95%. ٠

### resión atmosférica

Funcionamiento y almacenamiento: de 6000 a 1100 cmH<sub>2</sub>0/hPa.  $\bullet$ 

### **CRITERION 60**

### Medida de presión

- Rango: De -20 a 100 cmH<sub>2</sub>O/hPa.
- Resolución: 0,5 cmH<sub>2</sub>O/hPa.
- Precisión:  $\pm$  (1+3% de la lectura) que se aproxime más a 0,5 cmH<sub>2</sub>O/ hPa.

### Alarma de O2% alta

- \* Rango: De 19 a 100%, FR.
- Resolución: 1%.
- Precisión: Exacta, según la visualización de O2%.

### Alarma 0<sub>2</sub>% baja

- Rango: Del 18 al 99%.
- Resolución: 1%.
- Precisión: Exacta, según la visualización de O<sub>2</sub>%.

Visualización de la concentración de oxígeno (O2%).

- Rango: Del 10 al 100%.
- Resolución: 0,5 %02.
- Precisión:  $\pm$  3 % por encima del Rango de funcionamiento completo.

Tiempo de respuesta del sensor de oxígeno

• Alcanza el 90% del valor final en 10 segundos a temperatura ambiente.

Duración del sensor de oxígeno

· Uso continuado: 400.000 horas de oxígeno (un año de uso contínuo a una concentración de oxígeno del 45% o 4.000 horas a una concentración de oxígeno del 100%) a 25 °C secos.

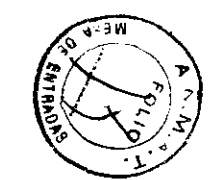

CЛ

တ

6

Página 11 de 11

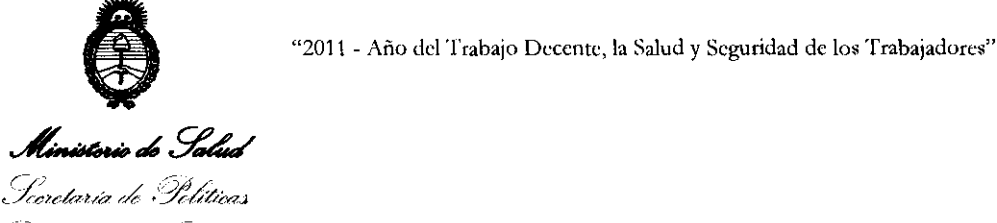

Requlación e Institutos . S. S. M. S.T.

### ANEXO III

### CERTIFICADO

Expediente NO: 1-47-158-11-1

El Interventor de la Administración Nacional de Medicamentos, Alimentos y Tecnología Médica (ANMAT) certifica que, mediante la Disposición Nº **...**  $\overline{5}$ **...**  $\overline{6}$ **..**  $\overline{9}$ **...**  $\overline{9}$   $\overline{9}$  de acuerdo a lo solicitado por Philips Argentina S.A., se autorizó. la inscripción en el Registro Nacional de Productores y Productos de Tecnología Médica (RPPTM), de un nuevo producto con los siguientes datos identificatorios característicos:

Nombre descriptivo: Monitores Respiratorios.

Código de identificación y nombre técnico UMDNS: ECRI 12-636 - Sistemas de Monitoreo Fisiológico.

Marca del producto médico: Respironics.

Clase de Riesgo: Clase III.

Indicación/es autorizada/s: Ha sido diseñado para controlar la presión de las vías respiratorias del paciente durante el ciclo respiratorio, siendo utilizado con dispositivos de presión positiva que no incluyen la característica de medida de· presión (como, por ejemplo, una bolsa de reanimación o un ventilador básico), o como un monitor de presión auxiliar independiente para dispositivos con la característica de medida de presión.

Modelo/s: 1) Criterion 60 Monitor de Presión de vías respiratorias, 2) Criterion 40 Monitor de Presión de vías respiratorias.

Período de vida útil: 10 {diez) años.

Condición de expendio: Venta exclusiva a profesionales e instituciones sanitarias. Nombre del fabricante: Respironics Novametrix, LLC

Lugar/es de elaboración: 5 Technology Orive, Wallingford, CT 06492, Estados Unidos:

 $J/I$ 

Se extiende a Philips Argentina S.A. el Certificado PM 1103-90, en la Ciudad de Buenos Aires, a ........1.8.AGD.2011........., siendo su vigencia por cinco (5) años a contar de la fecha de su emisión.

DISPOSICIÓN Nº 5690

William Dr. OTTO A. ORSINGHER  $A.N.M.A.$ <sup>T</sup>